<sub>должность: врио ректо</sub>Mинистерство науки и высшего образования Российской Федерации уникальный программный ключ: ФГБОУ ВО $\vert$ «Тверской государственный университет» Документ подписан простой электронной подписью Информация о владельце: ФИО: Смирнов Сергей Николаевич Дата подписания: 09.10.2023 16:00:38 69e375c64f7e975d4e8830e7b4fcc2ad1bf35f08

Утверждаю: Руководитель ООП С.М.Дудаков 2021 г. THE PLATE

Рабочая программа дисциплины (с аннотацией)

## **Практикум на ЭВМ**

Направление подготовки

09.03.03 - «Прикладная информатика»

Профиль подготовки «Прикладная информатика в экономике»

Для студентов 1 курса

очная форма

Составитель: к.т.н. Волушкова В.Л.

Тверь, 2021

## **I.** Аннотация

#### 1. Цель и задачи дисциплины:

Выработать у обучающихся практические навыки по проектированию алгоритмов и их программной реализации на языках высокого уровня  $(C/C++)$ .

## 2. Место дисциплины в структуре ООП

 $*H$ нформатика Дисциплина ВХОДИТ  $\, {\bf B}$ раздел  $\overline{M}$ коммуникационноинформационные технологии» обязательной части блока 1.

Предварительные знания и навыки. знание школьных курсов математики и информатики

Дальнейшее использование. Полученные знания используются в последующем при изучении предметов: «Технология программирования», «Базы данных». Знания, умения и навыки полученные при изучении дисциплины закрепляются в конце каждого семестра учебной практикой.

#### 3. Объем дисциплины: 5 зач. ед., 180 акад. ч., в том числе:

- контактная аудиторная работа практических занятий 47 ч., в том числе практическая подготовка 47 ч., лабораторных занятий 62 ч., в том числе практическая подготовка 62 ч.
- **КОНТАКТНАЯ внеаудиторная работа** контроль самостоятельной работы 0 ч., в том числе курсовая (расчетно-графическая) работа 0 ч.;

самостоятельная работа 71 ч., в том числе контроль 0 ч.

## 4. Перечень планируемых результатов обучения по дисциплине, соотнесенных с планируемыми результатами освоения образовательной программы:

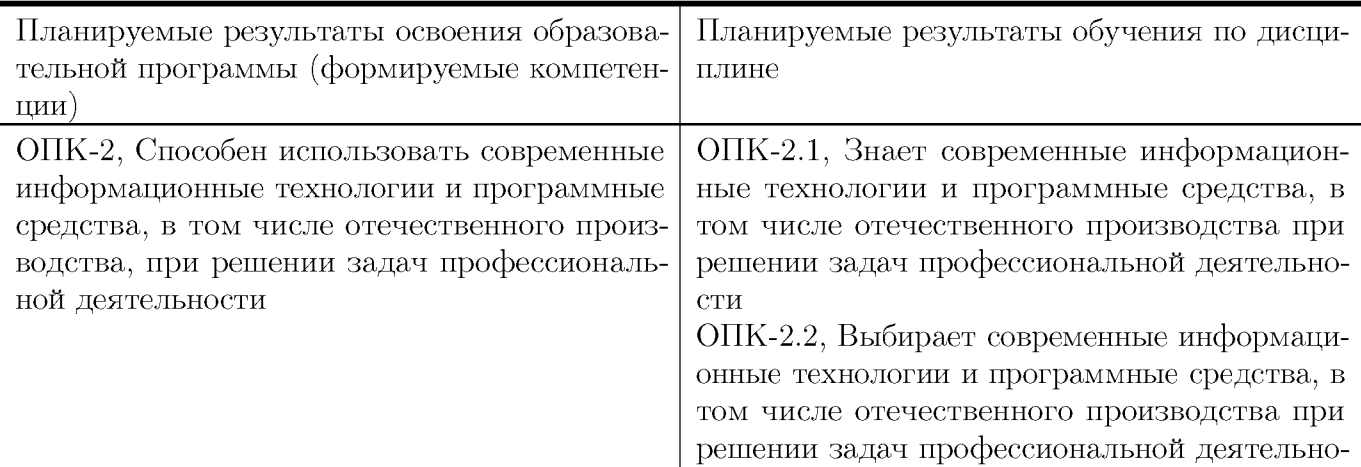

![](_page_2_Picture_19.jpeg)

## 5. Форма промежуточной аттестации и семестр прохождения:

зачет в  $1-2$  семестрах

## 6. Язык преподавания:

русский

# II. Содержание дисциплины, структурированное по темам (разделам) с указанием отведенного на них количества академических часов и видов учебных занятий

Для студентов очной формы обучения

![](_page_3_Picture_49.jpeg)

#### Учебная программа дисциплины

1. Синтаксис, базовые типы переменных, операции, операторы, стандарт языка С

- Переменные и константы.
- $\bullet$  Функции. Форматный ввод/вывод на консоль.
- Операции. Оператор присваивания.
- Операторы. Условные операторы. Операторы выбора. Операторы цикла.
- 2. Системы счисления. Поразрядные операции.
	- Двоичная, восьмеричная, шестнадцатеричная система счисления.
	- Поразрядные операции. Двоичный дополнительный код.
	- Преобразование типов при присваивании. Переполнение целых.
- 3. Функции в С
- Функции, возвращаемые значения, параметры и аргументы.
- Объявление и определение функций. Локальные и глобальные переменные.
- Дополнительные сведения о функциях. Рекурсия. Стек и рекурсия.
- 4. Указатели и ссылки
	- Указатель средство хранения адреса. Имена указателей. Оператор разыменовывания. Использование адреса, хранящегося в указателе.
	- Память стековая и динамически распределяемая. Утечка памяти.
	- Вычисления с указателями. Передача аргументов функций как указателей.
	- Ссылки в  $C++$
- 5. Массивы и строки в С
	- Одномерные массивы. Инициализация массива. Индексирование.
	- Массивы и указатели. Передача одномерного массива в функцию.
	- Двоичный поиск в отсортированном массиве.
	- Строки. Библиотечные функции для работы со строками.
	- Многомерные массивы. Передача многомерного массива в функцию.
	- Массивы указателей. Динамические массивы.
- 6. Файловый ввод/вывод.
	- Потоки и файлы. Основы файловой системы.
	- Указатель файла, открытие файла, закрытие файла, запись символа, чтение символа и т.д.
	- Буферный ввод/вывод. Функции fread() и fwrite().
	- Ввод/вывод при прямом доступе. Функция f $seek()$ .
	- Структуры и бинарные файлы.
- 7. Работа с текстом
	- Методы кодирования символов. Кодировки ASCII, ANSI, OEM, UTF, Unicode
	- Указатели, действия с указателями. Работа с массивами при помощи указателей
	- Простейшие алгоритмы: определение длины, копирование, конкатенация
	- Поиск и замена текста. Работа с различными элементами текста: символами, словами, строками
- 8. Сортировка и поиск
	- Задача хранения информации. Линейный поиск. максимальные и средние оценки времени для линейного поиска
- Двоичный поиск и его разновидности. Оценки времени для двоичного поиска. Поиск методом Фибоначчи, золотого сечения. Интерполяционный поиск и его обобщения
- Задача сортировки. Сортировка пузырьком. Временные оценки пузырьковой сортировки
- Сортировка при помощи поиска максимального элемента. Временные оценки
- Сортировка вставками. Оценки времени.
- Сортировка почти упорядоченных массивов. Модификации методов.
- Сортировки Шелла. Задача выбора последовательности шагов. Оценки для различных последовательностей
- Слияние упорядоченных массивов. Модификации алгоритма для нахождения пересечения, объединения и разности множеств
- Сортировка слиянием. Временные оценки
- Быстрая сортировка Хоара. Оценки времени
- 9. Динамические структуры данных
	- Операции динамического распределения памяти. Временные оценки операций
	- Динамические структуры данных
	- Линейные списки. Односвязные и двусвязные списки
	- Основные операции со списками: добавление и удаление элемента
	- Деревья. Двоичные деревья поиска
	- Операции над двоичными деревьями поиска: вставка и удаление элемента, поиск
	- Сбалансированные деревья. Методы балансировки
	- Хеш-таблицы. Основная концепция, выбор хеш-функции
	- Методы разрешения коллизий: метод цепочек, линейного опробования, двойного хеширования

## **III. Образовательные технологии**

![](_page_5_Picture_138.jpeg)

![](_page_6_Picture_15.jpeg)

# IV. Оценочные материалы для проведения текущей и промежуточной аттестации

Типовые контрольные задания и/или критерии для проверки индикаторов ОПК-2.1, ОПК-2.2, ОПК-2.3

![](_page_6_Picture_16.jpeg)

![](_page_7_Picture_4.jpeg)

![](_page_8_Picture_4.jpeg)

## Типовые контрольные задания и/или критерии для проверки индикаторов ОПК-7.1, ОПК-7.2

![](_page_9_Picture_13.jpeg)

![](_page_10_Picture_12.jpeg)

# Типовые контрольные задания и/или критерии для проверки индика-тора ОПК-7.3  $\,$

![](_page_10_Picture_13.jpeg)

![](_page_11_Picture_8.jpeg)

# Типовые контрольные задания и/или критерии для проверки индика-торов ОПК-9.1, ОПК-9.2, ОПК-9.3

![](_page_11_Picture_9.jpeg)

![](_page_12_Picture_4.jpeg)

![](_page_13_Picture_69.jpeg)

# V. Учебно-методическое и информационное обеспечение ДИСЦИПЛИНЫ

#### 1. Рекомендованная литература

#### а) Основная литература

- [1] Немцова Т. И. Программирование на языке высокого уровня. Программир. на языке  $C++$ : Уч. пос. / Т.И.Немцова и др.; Под ред. Л.Г.Гагариной — М.: ИД ФОРУМ: ИНФРА-М, 2012. — 512 с.: ил.; 60х90 1/16 + CD- $ROM. - (Topo, o6p.).$  (п) ISBN 978-5-8199-0492-3 — Режим доступа: http://www.znanium.com/bookread.php?book=244875 (9EC znanium.com)
- [2] Вирт Н. Построение компиляторов [Электронный ресурс] / Никлаус Вирт; пер. с англ. Е. В. Борисов, Л. Н. Чернышов. — М.: ДМК Пресс. 2010. — 192 с.: ил. — Режим доступа: http://www.znanium.com/bookread.php?book=408433 (ЭБС ИНФРА-М)
- [3] Окулов, С.М. Динамическое программирование [Электронный ресурс]: учеб. пособие / С.М. Окулов, О.А. Пестов. — Электрон. дан. — Москва : Издательство "Лаборатория знаний 2015. — 299 с. — Режим доступа: https://e.lanbook.com/book/66114. -  $3a\pi$ .c  $\alpha$  Kpaha.

#### б) Дополнительная литература

[4] Вирт, Н. Алгоритмы и структуры данных. Новая версия для Оберона + СD [Электронный ресурс] / Никлаус Вирт; пер. с англ. Ф. В. Ткачев. - М.: ДМК Пресс. 2010. - 272 с.: ил. — Режим доступа: http://www.znanium.com/bookread.php?book=408420 (HBC znanium.com)

#### 2. Программное обеспечение

![](_page_13_Picture_70.jpeg)

![](_page_14_Picture_204.jpeg)

#### 3. Современные профессиональные базы данных и информационные справочные системы

- [1] ЭБС «ZNANIUM.COM» http://www.znanium.com
- $[2]$  ЭБС «Университетская библиотека онлайн» https://biblioclub.ru
- [3] ЭБС IPRbooks http://www.iprbookshop.ru
- $[4]$ ЭБС «Лань» http://e.lanbook.com
- [5] ЭБС «Юрайт» https://urait.ru
- [6] ЭБС ТвГУ http://megapro.tversu.ru/megapro/Web
- [7] Научная электронная библиотека eLIBRARY.RU (подписка на журналы) https://elibrary.ru/projects/subscription/rus\_titles\_open.asp
- [8] Репозитарий TBTV http://eprints.tversu.ru

## 4. Перечень ресурсов информационно-телекоммуникационной сети «Интернет», необходимых для освоения дисциплины

[1]  $C++$  Tutorial, https://code-live.ru/tag/cpp-manual/

# VI. Методические материалы для обучающихся по освоению дисциплины

## Примеры задач для подготовки к контрольным работам

1. Примеры задач для контрольных работ:

- Написать функцию void  $f(char * str)$ , которая в строке str убирает все кратные пробелы между словами, а также в начале и конце строки. Например, из строки « Quando tu sei vicina » должно получиться «Quando tu sei vicina». Вычислить максимальное время работы функции в зависимости от длины входных данных.
- Написать шаблонную функцию template<class  $T$ > int  $f(T * a, int m, T * b, int n)$ которая принимает на вход массивы  $a$  и  $b$  длиной  $m$  и  $n$  соответственно. Функция должна вернуть количество элементов, которые встречаются только в одном из этих массивов. Максимальное время работы функции должно  $6 \text{bitb}$   $O(n \log^2 n + m \log^2 m)$ .

## Требования к рейтинг контролю (1 семестр)

Самостоятельная работа 1. Темы: программы, использующие синтаксис, базовые типы переменных, операции, операторы соответствующие стандарту языка С. Пример задания:

- 1. Написать функцию, которая находит элемент линейного массива, наиболее приближенный к среднему арифметическому элементов массива.
- 2. Написать функцию, которая выводит на печать шестнадцатеричное представление десятичного числа, используя двоичные операции
- 3. Написать программу, которая находит количество простых чисел на интервале  $[x, y).$

За решение каждой задачи выставляется максимум 5 баллов.

Самостоятельная работа 2. Темы: Библиотечные функции для работы со строками. Пример задания:

- 1. Написать программу, которая считывает текст из файла и выводит на экран только строки, содержащие двузначные числа.
- 2. Написать программу, которая считывает английский текст из файла и выводит на экран слова, начинающиеся с гласных букв.

3. Написать функцию void f(char \* str), которая в строке str убирает все кратные пробелы между словами, а также в начале и конце строки. Например, sei vicina » должно получиться «Quando tu sei из строки « Quando tu vicina».

За решение каждой задачи выставляется максимум 5 баллов.

Самостоятельная работа 3. Темы: файловый ввод/вывод. Пример задания:

- 1. Написать функцию, получающую в качестве аргумента имя файла, содержащего последовательность вещественных чисел неизвестной длины, и возвращающую целое число, равное количеству максимальных элементов этой последовательности. Функция должна возвращать -1, -2 и т.д., если она не смогла открыть файл, прочитать элемент и т.д.. Основная программа должна вызывать эту функцию и выводить на экран результат ее работы.
- 2. Написать функцию, получающую в качестве аргумента имя файла, содержащего некоторую двоичную информацию, каждая запись которой представляется структурой struct TRUNchar name[6]; int ntrun; int lTime; (название пункта назначения, номер поезда, время отправления) и возвращающую количество записей в файле. Функция должна возвращать  $-1$ , если она не смогла открыть файл. Основная программа должна сформировать файл, вызывать функцию и вывести на экран результат, се работы. Ввод данных произвести из программы, например struct TRUNchar name[5];int ntrun;int  $|Time; myTrunc|]= "tver", 1, 11,"$ Moscow",  $2, 13, ...$

За решение каждой задачи выставляется максимум 5 баллов.

Общая сумма В сумме за все задачи выставляет не более 40 баллов.

За работу на практических занятиях (решение задач у доски, выполнение домашних заданий) выставляется максимум 20 баллов.

За ответ на зачёте выставляется максимум 40 баллов.

## Требования к рейтинг контролю (2 семестр)

Самостоятельная работа 1. Темы: алгоритмы сортировки и поиска, а именно сортировки вставками, сортировки пузырьком, сортировки Шелла. Пример задания:

- 1. Написать программу, сортирующую методом вставок главную диагональ двумерного массива целых чисел. Массив считать из текстового файла, содержащего в первой строке кол-во строк и кол-во столбцов, а далее в каждой строке целые числа, соответствующие элементам строки массива.
- 2. Написать программу, сортирующую методом вставок двумерный массив целых чисел. При этом самое маленькое число должно оказаться в первом элементе первой строки, а самое большое в последнем элементе последней строки.

3. Написать программу, ищущую методом половинного деления строку с заданным значением 1-го элемента строки в двумерном массиве целых чисел. Выполнить все необходимые для этого операции. Не использовать стандартные функции.

За решение каждой задачи выставляется максимум 5 баллов.

**Самостоятельная работа 2.** Темы: динамические структуры данных,а именно линейные списки, односвязные и двусвязные списки. Пример задания:

- 1. Написать функцию, которая переворачивает список L, т.е. изменяет ссылки в этом списке так, чтобы его элементы оказались расположенными в обратном порядке.
- 2. Написать функцию сортировки по убыванию массива целых чисел, использующую двоичное дерево поиска. Результат записать в массив.
- За решение каждой задачи выставляется максимум 5 баллов.

**С ам остоятельная работа 3.** Темы: хеш-таблица,тестирование динамических структур данных.

Пример задания:

- 1. Для класса "группа студентов"построить хеш-таблицу по ключу фамилия,написать функцию поиска в хеш-таблице номера записи по ключу, проверить работу хеш-поиска.
- 2. Протестировать алгоритм создания линейного списка, содержащего целые числа. Оценить время поиска элемента, время вставки элемента.
- 3. Протестировать алгоритм создания двоичного дерева поиска целых чисел. Оценить время поиска элемента, время вставки элемента.

За решение каждой задачи выставляется максимум 5 баллов.

**Общая сумма** В сумме за все задачи выставляет не более 40 баллов.

За работу на практических занятиях (решение задач у доски, выполнение домашних заданий) выставляется максимум 20 баллов.

За ответ на зачёте выставляется максимум 40 баллов.

## **VII. М атериально-техническая база, необходимая для осуществления образовательного процесса по дисциплине**

**Д л я аудиторной работы**

![](_page_18_Picture_226.jpeg)

## **Д л я сам остоятельной работы**

![](_page_18_Picture_227.jpeg)

# **VIII. Сведения об обновлении рабочей программы дисциплины**

![](_page_18_Picture_228.jpeg)

![](_page_19_Picture_67.jpeg)